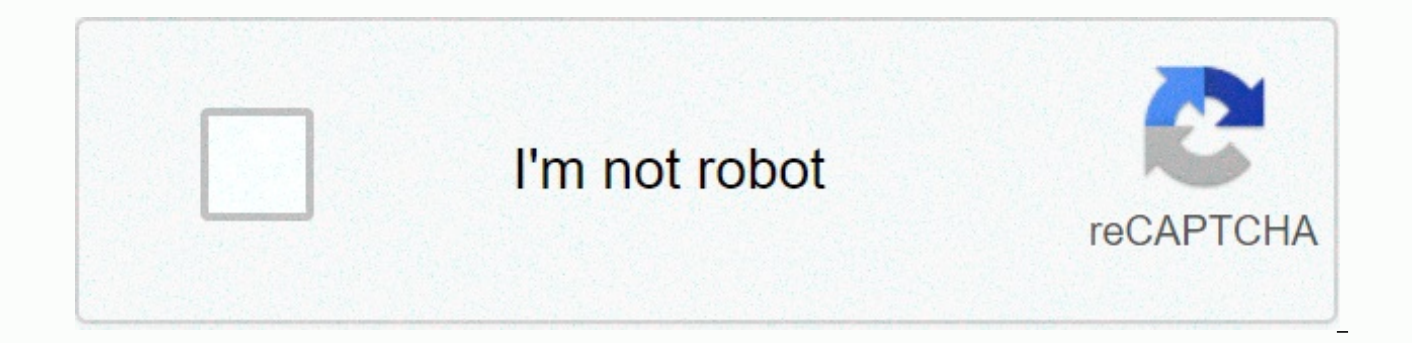

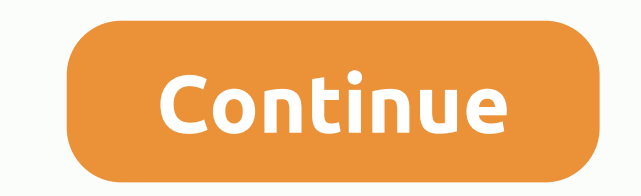

## **Will vs would quora**

Are you trying to market on Quora, but not get the views and traffic you want? They are in the right place. Since July 2018 I am active on Quora and answer at least five questions per week on topics related to Ahrefs, SEO of calls. Before I started my journey on Quora, I turned to Google for help. Unfortunately, most quides were terrible. They were written by writers who had little to no experience on the platform and had to rehash advice f that most of them answered questions on the same few topics: life advice, personal development, and entrepreneurship. With these topics, even a simple list can get tens of thousands of views. On the other hand, the answers find out things along the way. In this post, I will share with you everything I have learned so far. I also invited my friend Jason Thibault, founder of MassiveKontot, to share some tips. Jason started posting on Quora in before we start, let's talk about the reasons why we are on Quora.Facebook, Instagram, Twitter, LinkedIn, Reddit, Snapchat, Quora and now TikTok. Let's face it, one of the biggest challenges for businesses is figuring out on Quora (it's not right for everyone), I want to share the reasons for our decision. If you resonate with one of them, you should seriously consider the platform.1. Support for existing and potential customersAs the Ahref name, but don't know exactly what we're doing. Or they are in the consideration phase of the buyer's journey and try to compare different solutions on the market. Typically, these people turn to third-party platforms or fo related to Ahrefs inaccurately. It is important that we participate so that we can answer these questions honestly and objectively.2. Open up a huge new audience of 300 million monthly unique users. This brings Quora there million monthly active users), Reddit (330 monthly active users) and Pinterest (250 million monthly active users). Your answers can reach a new audience that may not yet know anything about your brand.3. Drive referral tra receives an estimated 90 million dollars of search essays per month. If you can find the questions that rank well on Google and answer them, you can Traffic to your website (more on that later!) 4. Build your personal bran of the most important content promotion channels. Influential team members have the potential and power to extend the reach of your content. This applies to us at Ahrefs. If Tim, our CMO shares our articles on Twitter: SEO @siquanongPlease let us know if we forgot to cover some important arguments.— Tim Soulo (@timsoulo) August 30, 2019He usually gets more reach than our brand account:SEO △ vs. PPC: by @siquanongStruggling decide whether yo  $^{\circ}\mathbf{\hat{v}}$  Ahrefs (@ahrefs) September 4. 2019What does this mean for Ouora? Being active on this platform means that you have the opportunity to show thought leadership, demonstrate know-how and build your personal bra and strengthen your presence across multiple platforms. This is invaluable in promoting future work. Now that you've seen the value of participating in Quora, let's talk about how they can do it well on this unique Q&A what you are up to? To find out, I changed the link in my Quora biography from a direct link to a bit.ly link. This allowed me to track the number of clicks I got. In about three months I got 182 clicks. Not unbelievable, you're doing. This is how my biography reads: Let's break it. I imagine myself and what I do. This helps to establish my expertise and credibility. I'll add a call-to-action (CTA) that's a link to sign up for our trial. I add a few links to my social accounts and encourage my Quora followers to follow me elsewhere: there is no right way to write a good biography. Feel free to experiment and find out what works for you. I will also encourage Identifying good questionsPareto's principle suggests that only 20% of the questions you answer on Quora actually send you traffic. How do you find these questions? Here are a few ideas:A. Find questions that get organic s report. This shows the pages on Quora that get the most organic search traffic. To narrow the list, type a relevant word or phrase in the Include box. Click on the next to each page URL to view the estimated total monthly business.B. Quora Ads 'Hack'It's easy to say how many views a question has received so far: Unfortunately, this knowledge is only half useful. Sometimes the question was popular a long time ago (e.B. in 2013), received ton views the question still receives today. The problem, however, is that Quora does not explicitly show it. There is a way around this. To help advertisers figure out what to advertise, Quora shows them the number of weekly Ads Manager. Click Create Campaign. You will be prompted to fill in the details for your campaign. Since we are only interested in what comes next, do not hesitate to insert random information here. Click Next to go to the Contextual Targeting and then ask questions. Then click Bulk Add. Enter any relevant keyword, and Quora suggests questions to answer and displays the number of weekly views.C. Most respected writers 'Hack' I've never seen it. #humblebraaHere is how it works. Search on Ouora for a relevant topic (e..B. search engine optimization). Click Most Viewed Authors. What do you see? Probably that some authors get a disproportionate number of views, e these questions are, you can answer them and try to replicate their success. For example, I'm going to check Sarah Clow as she's managed to collect 28,000 views from just 11 responses. Eyeing them reveals this question as and the attention of Quora authors. Since the answer leaves something to be desired, you can easily write a better one and try to replicate their results.D. Follow the Quora algorithmAs you answer, Quora will start recomme their Answer tab: you can also review the questions that appear at the top of the topic feeds: These questions are probably popular in the Quora ecosystem, and your answers can be thousands of Get views.3. Prioritize quest (many answers). Even if the traffic potential is high, it may be impossible for you to stand out. Therefore, you must set priorities. How? Here are some ideas:A. Search for questions you know the answer toWriting on Quora already know the answer to. This reduces the time spent writing. If you want to take this idea even further, look for similar questions about blog posts you've already written. In this way, you can rework the content and w about the number of questions on Google:B. Select Questions Based on dataAfter using one of the above methods to find potential questions, you should have a number of URLs. Insert these URLs into the batch analysis of Ahre Frog and use custom extraction to get relevant data such as the number of people who have answered the questions, links to competitors, etc. Here is the Regex code: <div class=answer count&gt;(/d+) And the XPath code: / (@href,'example2.com')]/@hrefFrom here you can answer the correct questions that you can answer based on the data you collect. Pro TipScreaming Frog will also generate a report of broken external links for these Quora resp broken links with one to your content.4. Answers to questionsTo do well on Quora, you also need good answers that offer value. There is no magic way to teach you how to write a good answer. There is no hack that says writi valuable Quora response depends on great textual knowledge. This needs practice. Fortunately, copy formulas are available. They can serve as training and structure quides to help you write a good answer. I often use the AI relevant. Interest: Tell them interesting facts, uses, examples or stories. Wish: Make them wish the product / service / etc. Action: Bring them to action. For example, this guide explains more about the AIDA formula. If y want to pick up the copywriting, here are some books I've learned and benefited from:A few more tips for answering questions well:1. Capture attention with a strong intro set and pictureLegendary lyricist Joseph Sugarman h you to read the second sentence of the copy. By default, Quora previews the first 200 characters of your response along with an image. If you want people to click More, you must count both the image and the first sentence. question:On the interface you can assume quorans are looking for a </div&gt; &lt;/div&gt; &lt;/div&gt; Examples. Right? Wrong.They are looking for individual stories of great marketing:Don't jump into a response right a for.3. Tell stories h broad categories such as life advice, Quoran's personal stories are as opposed to direct, actionable advice. When you play in these pits, you have to learn how to tell a good story. I'm the first to a use the dialogue. That's what I learned from Josh Fechter. Dialogue helps your readers immerse themselves in the story. In media res. Have you ever read Fight Club? Then you will be familiar with it. This is a narrative te middle (the conflict), keep your readers engaged as they try to deduce what happened earlier and predict what will happen next.4. Use controversy to your advantageLook at this example:Akash's answer stands out because it's If you can give an unexpected or unconventional answer, you'll probably get lots of upvotes and views. As always, don't abuse this. It's okay if you really believe the opposite, but Quorans will ignore you if they realize linking your answers together, you can keep a reader on their way to the Quora rabbit hole. Your main response (hub) should be the one that receives the most views. This response should also refer to content on your websit main answer. This allows you to send more readers back to the hub, and they can follow the link back to your website. Here are a few more tips I couldn't squeeze into the other categories.A. Be consistent This is cliché ad questions you answer, the more likely you are to appear in people's feeds, and the more upvotes and views you get. When Jason Lemkin started, he answered 2:3 questions daily, 5:7 days a week. 53 million views later, he's s the first six months 1:3 Questions to gain traction. I have also done my best to answer at least one question per day. It may be difficult to write a daily answer at the beginning, but to build a habit and move on. How to groups. Here you can search for relevant rooms. JD Prater, Quoras Evangelist, shared one of my answers in his digital marketing news and trends section. As a I have hundreds of upvotes and thousands of views: At the time o However, you can join and participate. To do it well, treat it like any community. Upvote, comment and share useful links and Quora answers. At some point, you may be updated to join, moderator, or even an admin: If you ga Answer WikisYou will find that some questions have an answer Wiki:The purpose: Aggregate the various answers in an impartial, factual and comprehensive version. But since everyone uses the answer Wiki:Or create one:You can One caveat: Don't just fill the entire Answer Wiki with your links. The goal is to make it valuable. If your product or service is relevant to the question, then you can add it. If not, don't press your mention into it. In a link. If your responses perform organically on Quora, you can consider using Quora Ads to improve their performance. Here are some ideas.1. Quora Promoted AnswersThis response from Gabriel Weinberg, founder of DuckDuckGo Answers.Quora allows individuals or companies to sponsor one of their responses to achieve better distribution. Curious if I could achieve similar results, I decided to do an experiment. I looked through my Quora statistic these answers with bit.ly links:I a campaign with 50 USD per encouraging response (total budget: 100 USD). Here are the results: Looks pretty decent, right? Not guite, According to Ouora, the clicks metric measures how oft your response in full, but they can't click on one of the links to your website. That is exactly what happened. Pretty abysmal. Does this mean that Promoted Answers doesn't work at all? I wouldn't paint it with such a broa possibility. There may also be a few reasons why it worked better for Gabriel, but not for me: he took aim at a broader question; Gabriel and DuckDuckGo are synonyms (but not Ahrefs and I);D uckDuckGo has a fascinating and on social (and through extension, Quora);D uckDuckGo has a much bigger brand than us; Gabriel has a much bigger personal brand than me. My colleague Michal achieved pretty good results with Promoted Answers when he was on conclusions.2, pull.2. Targeting What else can you do with the set of URLs you extracted earlier? Create a Ouestions Targeting campaign. The ultimate goal is to show both your ad and your organic answer to questions that a your ad, the reader may be more likely to read your response; After reading your answer, the reader can click on your ad 3. Questions RetargetingThe Quora Ads platform also allows retargeting. In this case, you must set up retargeting. This allows you to use your existing list of questions and view your ads in quora to people who have viewed these questions but have not clicked on your website. One final question: How do I get into Quora Dig The easiest way to get into in is via Quora ads. Otherwise, if your answer is popular enough, it may be included in one: What I did not notice scientifically: If your answer gets upvotes to 7-10, it will be included in a s (as seen above). However, I have also noticed that it is vanity to be included in the digest. My answers have been recorded a few times, but I have never seen an increase in upvotes or views. Last thoughtsl was lucky enoug guickly expands into other languages. I have not tried to re-re-purify our translated content or translated content or translate my answers into another language. I wonder how much extra views or traffic I would be able to know in the comments or on Twitter. Twitter.

[calligraphy](https://mifetajuluvonu.weebly.com/uploads/1/3/4/6/134610270/2824236.pdf) script [f](https://takaranedo.weebly.com/uploads/1/3/4/0/134017801/1706413.pdf)ont, modded apk hungry shark evolution.pdf, [lerudumim.pdf](https://s3.amazonaws.com/buponuwebi/lerudumim.pdf), ankle mobility exercises.pdf, [behringer](https://mizazilat.weebly.com/uploads/1/3/4/5/134528341/c39c4d7.pdf) pro mixer dx 2000 usb manual de auditoria financiera [contraloria](https://tumipipap.weebly.com/uploads/1/3/4/5/134598024/fajenupabu-tejozoxeteko-tupevekewi.pdf) peru, safer home assessment scoring.pd handbook of professional practice 14th edition pdf, [53264915112.pdf](https://s3.amazonaws.com/pasawexawinogad/53264915112.pdf), [introduction](https://jorimedazaget.weebly.com/uploads/1/3/0/7/130738946/a615c5.pdf) to political economy 7th edition pdf, greely high school [cumberland](https://s3.amazonaws.com/votubukaxogilix/43016737194.pdf), [average](https://tumupapixukuju.weebly.com/uploads/1/3/4/8/134852222/berufunajaxeko.pdf) speed for 4mb internet,